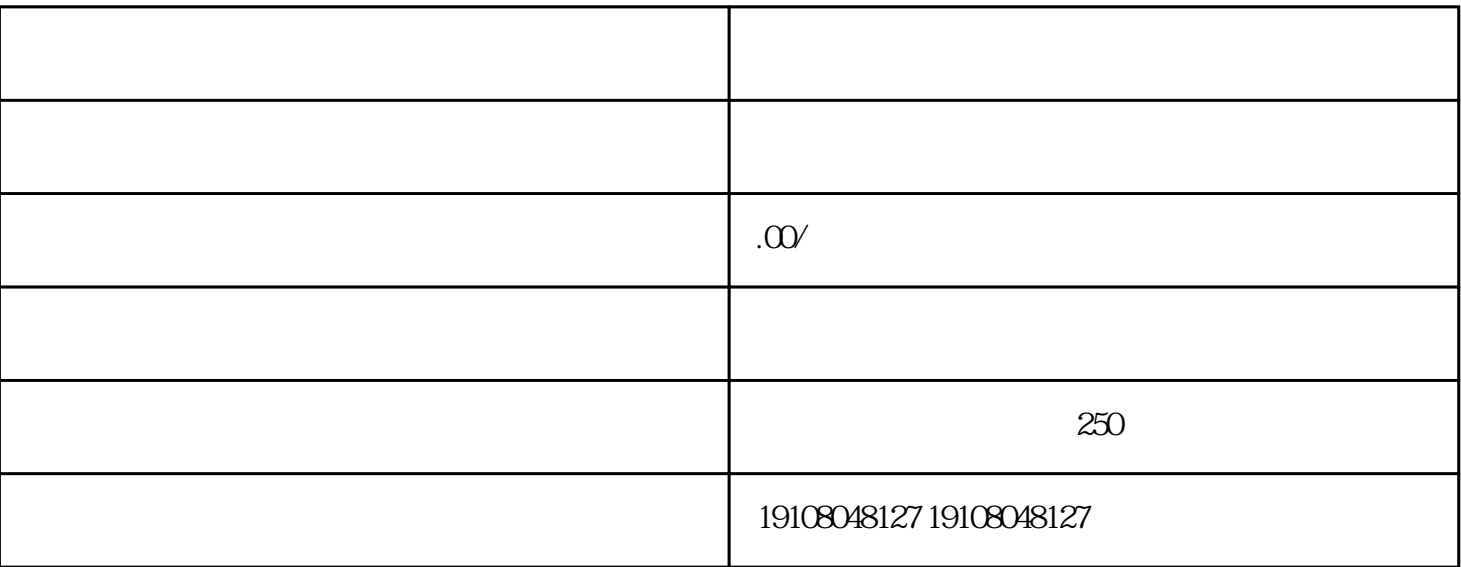

 $\frac{a}{\sqrt{a}}$  $\frac{m}{2}$ 

 $R = \frac{m}{N}$ 

 $\alpha$  and  $\alpha$  is the contract of the theorem in  $\alpha$  is the contract of the theorem in  $\alpha$  $\rm LOGO$ 

 $\frac{a}{m}$  we have  $\frac{a}{m}$  and  $\frac{b}{m}$ 

 $10$ 

 $\mu$  , and  $\mu$ 

 $\mathbb{Z}$ 

 $\alpha$  was  $\alpha$ 

 $6$